## **BU01 – Předpokládané teoretické znalosti**

## **Základní pojmy**

- počítač "stroj na zpracování informací"
- **hardware** technické vybavení počítače
- **software** programové vybavení počítače
- **algoritmus** postup pro řešení určité úlohy, který v každém kroku říká, jak dále postupovat
- **program** algoritmus zapsaný v programovacím jazyce (posloupnost instrukcí)
- **programovací jazyk** "umělý jazyk" pro zápis programů (např. Pascal, C, C $++$ , Java, Visual Basic, Fortran, …)
- **instrukce** předpis k provedení nějaké (většinou jednoduché) činnosti realizovaný přímo technickým vybavením počítače (např. přičtení jedničky, uložení hodnoty do paměti apod.)

**Příklad algoritmu**

#### Výpočet faktoriálu  $x! = 1 \cdot 2 \cdot ... \cdot (x - 1) \cdot x$ **START** Vyojový gram  $5! = 1 \cdot 2 \cdot 3 \cdot 4 \cdot 5 = 120$  $a = 1$  $f = 1$ Odpovídající program **NO**  $a \leq 5$  $a = 1;$  $f = 1;$  $\overline{C}$ **YES** while  $(a \leq 5)$ **STOP** Jazyk  $f = f \cdot a$  $\overline{A}$  $f = f * a$  $a = a + 1$  $a = a + 1$ ł

Na konci běhu programu obsahuje proměnná f hodnotu 120.

## **Jednotky kapacity paměti**

**Bit**

- nejmenší jednotka informace v paměti počítače
- označení **b**
- název vznikl z angl. binary digit (dvojkové číslo)
- buď 0 nebo 1

**Bajt (Byte)** – slabika

- skupina osmi bitů
- $\bullet$  označení **B**  $(1 B = 8 b)$

**Word** – slovo

skupina několika bajtů (2 B, 4 B, 8 B apod.)

 $\blacksquare$ 

Předpony pro **násobky jednotek kapacity paměti** mají poněkud jiný význam než v soustavě SI:

 $1 \text{ KB} = 2^{10} \text{ B} = 1024 \text{ B},$  $1 \text{ MB} = 2^{20} \text{ B} = 1048576 \text{ B} = 1024 \text{ KB}.$  $1 \text{ GB} = 2^{30} \text{ B} = 1073741824 \text{ B}$ ,  $1 \text{ TB} = 2^{40} \text{ B} = 1099511627780 \text{ B}.$ 

64 KB = 65 536 B, 512 KB = 0,5 MB, ...

Ne vždy však výrobci počítačových komponent (především pevných disků) tyto konvence dodržují. Mezinárodní elektrotechnická komise (IEC) doporučuje pro mocniny čísla 2 blízké hodnotám předpon SI používat nové předpony Ki, Mi, Gi, Ti atd. Tento mezinárodní standard má označení IEC 60027-2 a s platností od 1. 4. 2004 byl přejat do systému českých technických norem. V praxi se však tyto nově zavedené předpony moc nepoužívají.

**Příklad:** Použití jednotek kapacity paměti (z ceníku počítačových komponent):

- procesor Intel Xeon 5160 (Woodcrest), 3.00 GHz, Socket LGA771, FSB 1333 MHz, **4 MB** L2, Box
- DIMM Kingston DDR 2, **1024 MB**, PC2-3200 (400 MHz), ECC, Reg, Single Rank x 4, CL 3
- grafická karta Sapphire Radeon X1900 GT, **256 MB**, DDR 3, PCI-E 16x, VIVO, dual DVI-I
- HDD Seagate Barracuda 7200.10, **750 GB**, S-ATA II 3G, 7200 RPM, **16 MB**, RoHS
- DVD+R Verbatim, LightScribe, **4.7 GB**

### **Reprezentace dat v počítači**

V počítači se obvykle ukládají odlišným způsobem data **numerická** (čísla) a data **nenumerická**. Čísla můžeme rozdělit na **celá** (integer) a **reálná** (real). Reálná čísla mohou mít buď **pevnou řádovou čárku** (fixed point) nebo **pohyblivou řádovou čárku** (floating point).

**Příklad: Číslo 43** můžeme v počítači uložit například buď jako **celé číslo 43**, tj. 8bitovou binární kombinaci **00101011**, nebo jako **posloupnost znaků 4 a 3**, tj. binární posloupnost **00110100 00110011**, tedy dvojkové vyjádření ASCII hodnoty znaků 4 a 3 – viz dále.

## **Číselné soustavy**

Obecně lze libovolné celé kladné číslo zapsat polynomem

$$
a_n \cdot z^n + a_{n-1} \cdot z^{n-1} + \ldots + a_0 \cdot z^0,
$$

kde *z* je libovolné přirozené číslo větší než 1, tzv. **základ soustavy**, a koeficienty *a<sup>i</sup>* jsou přirozená čísla, tzv. **číslice soustavy**, splňující nerovnost  $0 \le a_i < z$ .

Při zápisu čísla se obvykle používá zkrácený zápis (*anan*-1 … *a*0)*z*, resp. *anan*-1 … *a*0, pokud nemůže dojít k pochybnosti, v jaké soustavě je číslo vyjádřeno.

#### *Desítková (dekadická) číselná soustava*

- $\bullet$  jejím základem je číslo deset ( $z = 10$ )
- používá deset číslic  $(0, 1, 2, 3, 4, 5, 6, 7, 8, 9)$
- v běžném životě nejpoužívanější
- čísla vyjadřujeme v jednotkách  $(10^0)$ , desítkách  $(10^1)$ , stovkách  $(10^2)$ , tisících  $(10^3)$ atd.
- např. číslo **6307** můžeme vyjádřit jako:

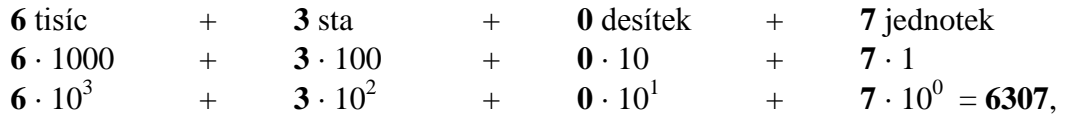

tedy  $a_3 \cdot z^3 + a_2 \cdot z^2 + a_1 \cdot z^1 + a_0 \cdot z^0$ , kde  $z = 10$  (základ),  $a_0 = 7, a_1 = 0, a_2 = 3, a_3 = 6, a_4, a_5, a_6, \ldots = 0$  (číslice)

#### *Dvojková (binární) číselná soustava*

- $\bullet$  jejím základem je číslo dvě ( $z = 2$ )
- $\bullet$  používá dvě číslice  $(0, 1)$
- v oblasti výpočetní techniky nejpoužívanější
- desítkové číslo **11** můžeme vyjádřit jako dvojkové číslo **1011**:

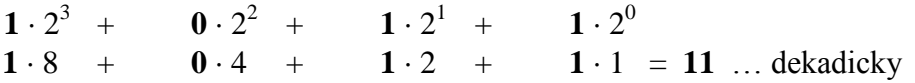

 pokud by mohlo dojít k nejasnostem, v jaké soustavě je dané číslo zapsáno, používá se forma zápisu  $(1011)_2 = (11)_{10}$ , což čteme jako "*dvojkové (binární) číslo jedna nula jedna jedna je rovno desítkovému (dekadickému) číslu jedenáct".*

### *Šestnáctková (hexadecimální) soustava*

- $\bullet$  jejím základem je číslo šestnáct ( $z = 16$ )
- používá šestnáct číslic  $(0, 1, 2, 3, 4, 5, 6, 7, 8, 9, A, B, C, D, E, F)$ , přičemž písmena A, B, C, D, E, F odpovídají po řadě číslům 10, 11, 12, 13, 14, 15
- v oblasti výpočetní techniky slouží především ke zjednodušení zápisu dvojkových čísel
- desítkové číslo **967** můžeme vyjádřit jako šestnáctkové číslo **3C7**:

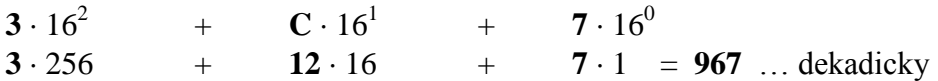

 zápis (3C7)<sup>16</sup> = (967)<sup>10</sup> čteme "*šestnáctkové (hexadecimální) číslo tři cé sedm je rovno desítkovému (dekadickému) číslu devět set šedesát sedm".*

## **Převody mezi číselnými soustavami**

**Příklad:** Převeďte čísla **10** a **23** z desítkové soustavy do dvojkové.

Požadované desítkové číslo postupně dělíme dvěmi, zapíšeme zbytek a každý výsledek opět dělíme dvěmi, až dostaneme nulový podíl. První číslicí ve dvojkové soustavě bude zbytek získaný posledním dělením.

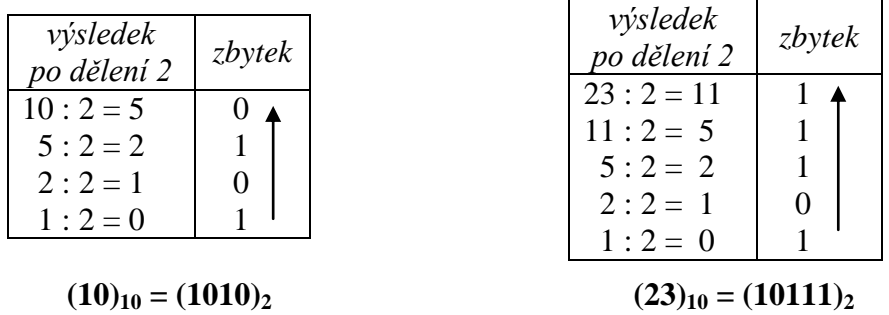

**Příklad:** Převeďte dvojkové číslo **101110** do desítkové soustavy. Dvojkové číslo **101110** můžeme zapsat jako

$$
1 \cdot 2^5 + 0 \cdot 2^4 + 1 \cdot 2^3 + 1 \cdot 2^2 + 1 \cdot 2^1 + 0 \cdot 2^0
$$
  
1 \cdot 32 + 0 \cdot 16 + 1 \cdot 8 + 1 \cdot 4 + 1 \cdot 2 + 0 \cdot 1 = 46  
(101110)<sub>2</sub> = (46)<sub>10</sub>

**Příklad:** Převeďte desítkové číslo **586** do šestnáctkové soustavy.

Desítkové číslo 586 si nejdříve převedeme na dvojkové. Poté si bity dvojkového čísla zprava rozdělíme na čtveřice, které budou představovat jednotlivé číslice šestnáctkového čísla (případné chybějící bity u nejlevější čtveřice doplníme nulami). Takto získané čtveřice postupně převedeme na desítkové ekvivalenty, čísla větší než 9 nahradíme odpovídajícími písmeny šestnáctkové soustavy:

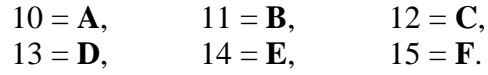

Tak získáme zápis čísla v hexadecimální soustavě.

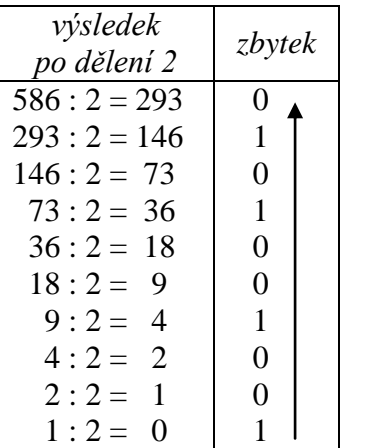

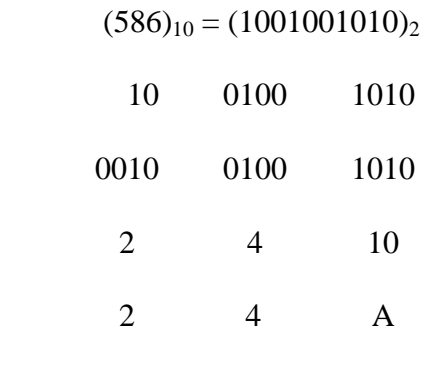

 $(586)_{10} = (24A)_{16}$ 

 $\blacksquare$ 

 $\blacksquare$ 

 $\blacksquare$ 

**Příklad:** Převeďte hexadecimální číslo **2AC7** na dekadické. Číslo  $(2AC7)_{16}$  zapíšeme ve tvaru:

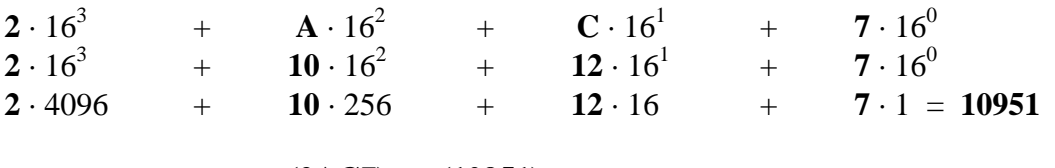

$$
(2AC7)_{16} = (10951)_{10}
$$

**Vyjádření čísel v desítkové, dvojkové a šestnáctkové soustavě**

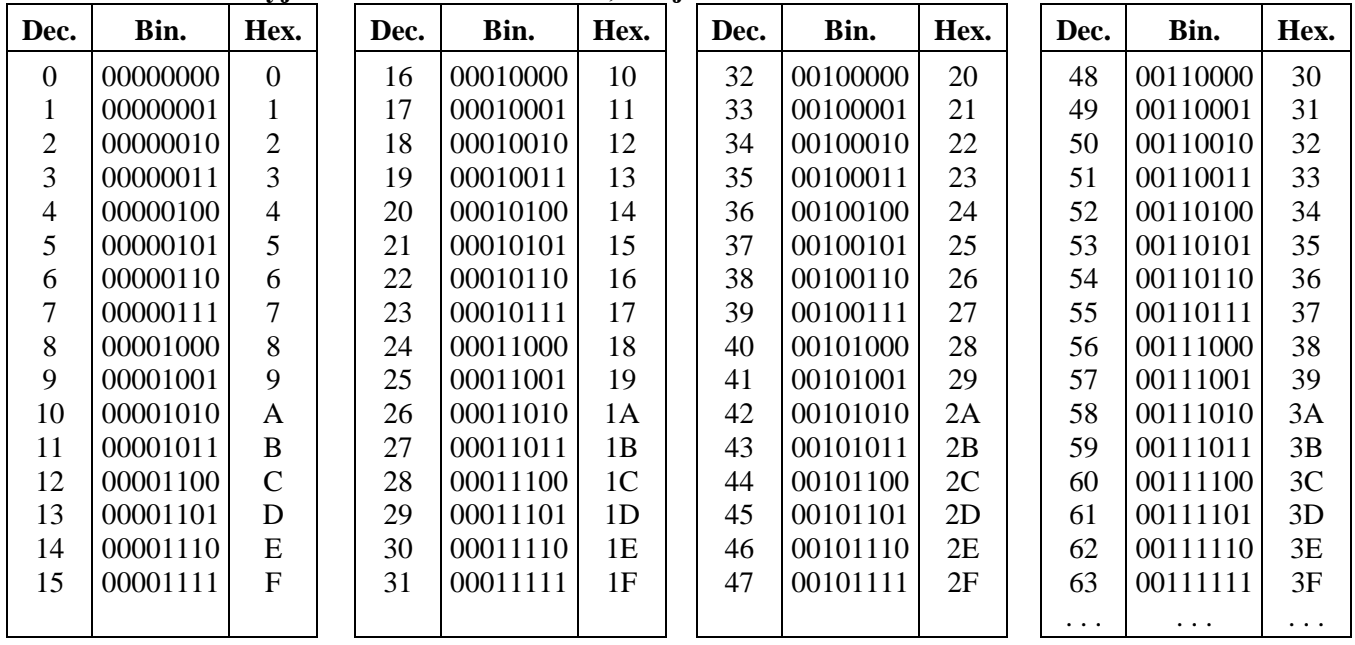

Pro převod čísel mezi jednotlivými číselnými soustavami můžeme využít i kalkulačku, kterou nalezneme ve skupině *Příslušenství* operačního systému *MS Windows*. Nebudeme-li mít v levé části kalkulačky k dispozici sadu přepínacích tlačítek označených *Hex*, *Dec*, *Oct* a *Bin*, vybereme si z nabídky posloupnost příkazů *Zobrazit* – *Vědecká*.

## **ASCII tabulka**

- zkratka z angl. **A**merican **S**tandard **C**ode for **I**nformation **I**nterchange
- standardní sada znaků definovaná v roce 1968
- původně navržena jako 7-bitová ( $2^7 = 128$  znaků), nyní se používá jako 8bitová  $(2^8 = 256 \text{ znaků})$
- dolních 128 znaků je jednotných po celém světě **základní část**
- horních 128 znaků se může lišit podle národního prostředí (znaky s diakritikou apod.) – **rozšířená část**, z čehož vyplývají velké problémy se zobrazováním znaků různých národních abeced (včetně češtiny)

**Příklad:** Chceme-li z české klávesnice napsat znak **@**, který se na ní nenachází, držíme levý Alt a na numerické části klávesnice napíšeme dekadický ASCII kód tohoto znaku, tj. **64**.

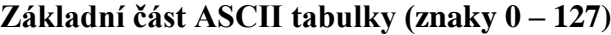

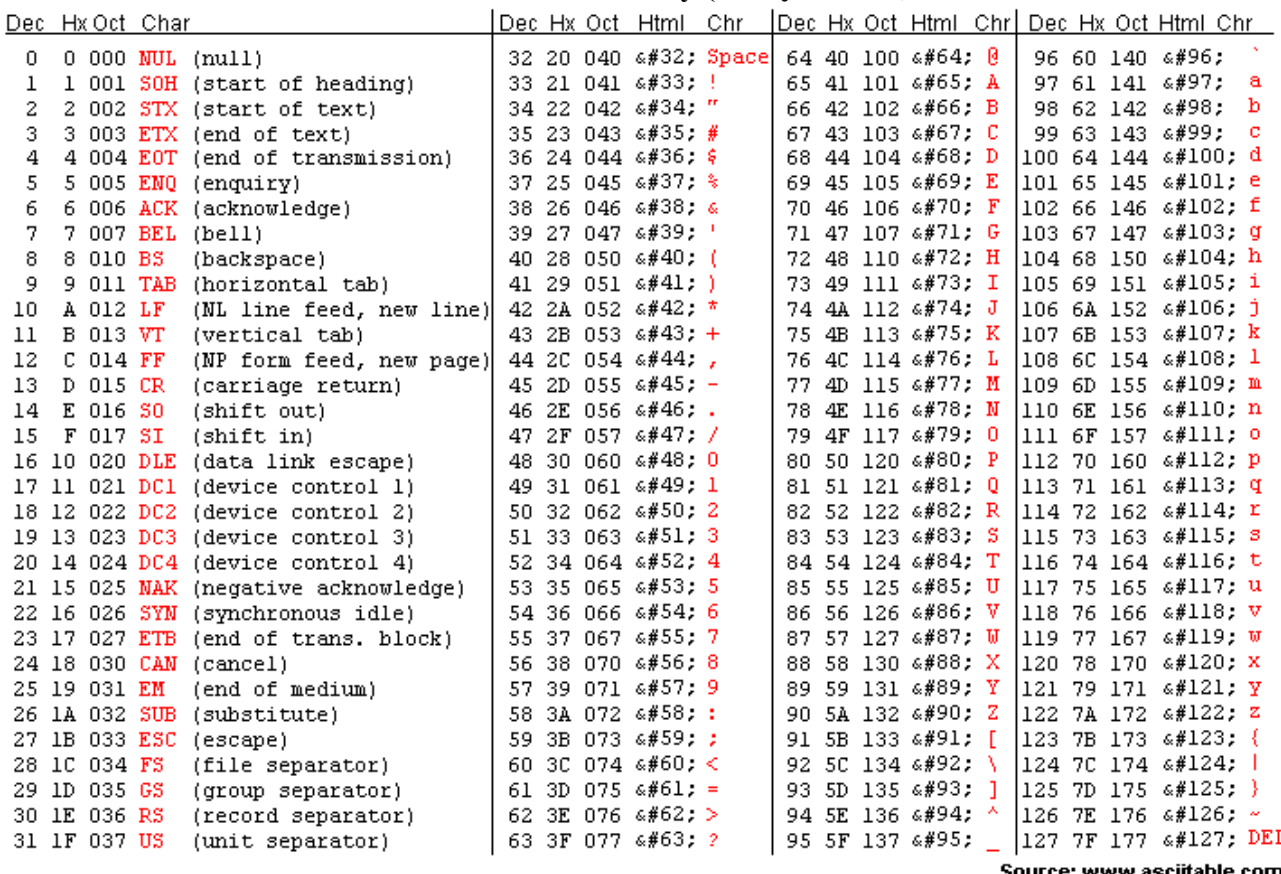

Source: www.asciitable.com

#### *ASCII tabulka – problémy s češtinou*

- pro češtinu existuje několik způsobů kódování (znakových sad):
	- o ISO-8859-2 (ISO Latin 2),
	- o Windows 1250 (CP1250),
	- o CP852 (PC Latin 2),
	- o bratří Kamenických,
	- o KOI8-CS,
	- o ...
- všechny tyto znakové sady se liší horní polovinou ASCII tabulky (znaky 128 255) a nejsou tedy navzájem kompatibilní,
- další zajímavé informace naleznete na **www.cestina.cz**.

Správné nastavení kódové stránky si můžeme vyzkoušet např. na typicky české větě **Příliš žluťoučký kůň úpěl ďábelské ódy**. Použijeme-li pro interpretaci binárně uložených znaků nesprávnou kódovou tabulku, nebude text plně čitelný.

**Příklad:** Věta **Příliš žluťoučký kůň úpěl ďábelské ódy** uložená v kódové stránce **CP1250**, ale zobrazená v kódové stránce **ISO Latin 2: Příli**□ □ lu□ oučký kůň úpěl ďábelské ódy. Použijeme-li pro zobrazení českého textu naprosto nevhodnou znakovou sadu (např. **CP1251** použitelnou pro azbuku), obdržíme text: **Pшнliљ ћluќouиkэ kщт ъpмl пбbelskй уdy**. Všimneme si, že korektně jsou zobrazeny pouze znaky bez diakritických znamének, tj. znaky ze spodní části ASCII tabulky, která je společná pro všechny znakové sady.

### *Příklad uložení dat v neformátovaném textovém souboru*

- použitá kódová stránka Windows 1250 (CP 1250),
- v prostém textu jeden znak zabírá jeden bajt,
- konec řádku jsou zde dva znaky CR, LF,
- ASCII hodnoty znaků jsou na obrázku uvedeny v hexadecimální soustavě.

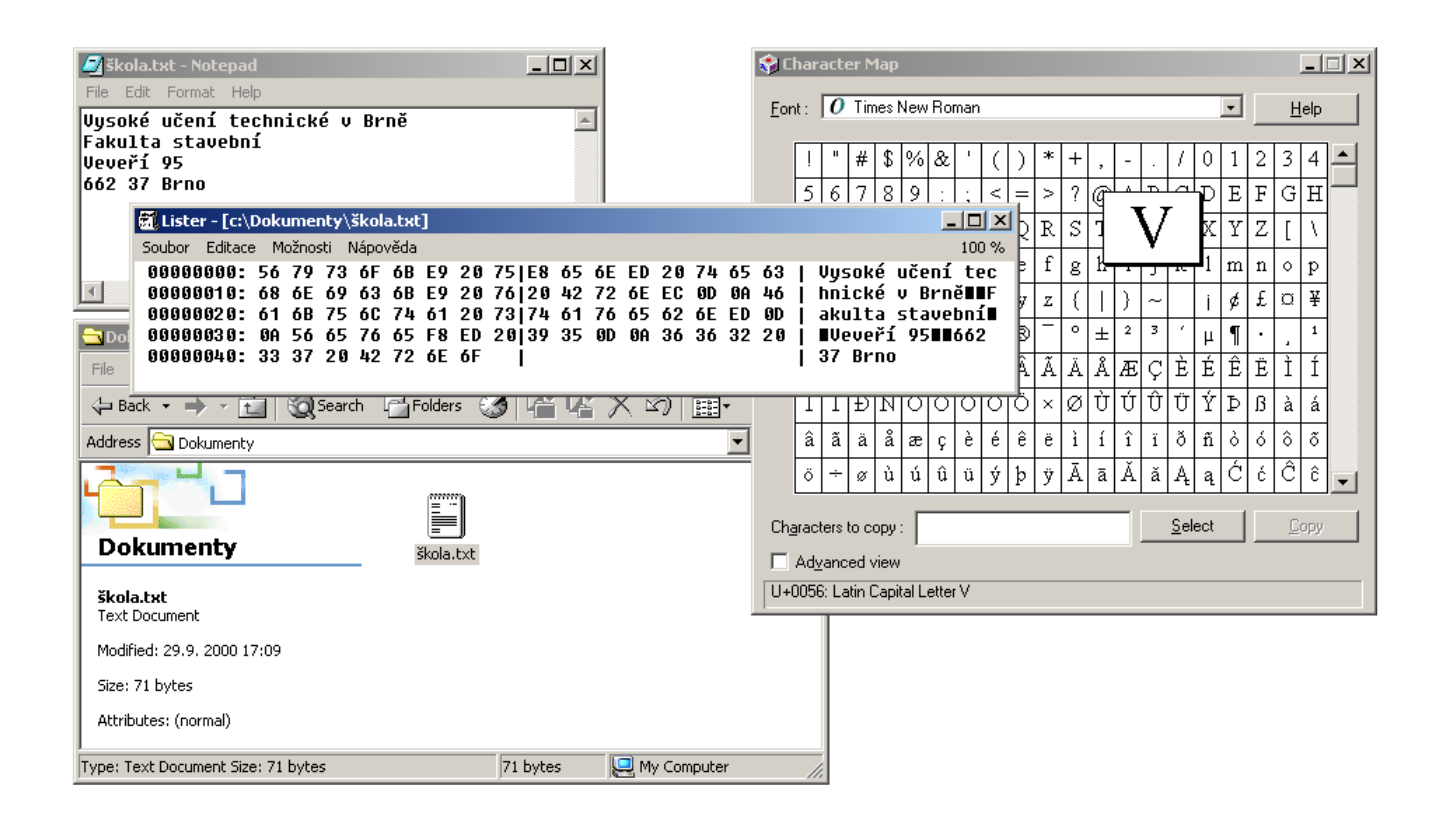

Protože jde o klasický neformátovaný textový soubor, snadno nahlédneme, že například první písmeno textu **V** je uloženo jako **hexadecimální číslo 56**, což je v souladu s ASCII hodnotou tohoto znaku. Obdobným způsobem číslo orientační **95** je uloženo jako **posloupnost znaků 9 a 5**, tj. **hexadecimální čísla 39 a 35** odpovídající ASCII hodnotám těchto znaků. Každou **mezeru** identifikujeme jako **hexadecimální číslo 20** (space), každý **konec řádku** (Enter) jako dvojici **0D 0A** (CR LF).

## **Unicode**

- moderní standard kódování znaků, který používá 16 bitů na jeden znak  $(2^{16} = 65536)$ různých znaků), čímž se pokryjí znaky většiny jazyků na světě (ruština, arabština, ...),
- řeší problém globální výměny dat,
- nevýhody: dvojnásobná délka textu (1 B  $\rightarrow$  2 B) a tím i trochu pomalejší zpracování dat, větší znaková sada (až 256krát), problémy se zpětnou (8bitovou) kompatibilitou.

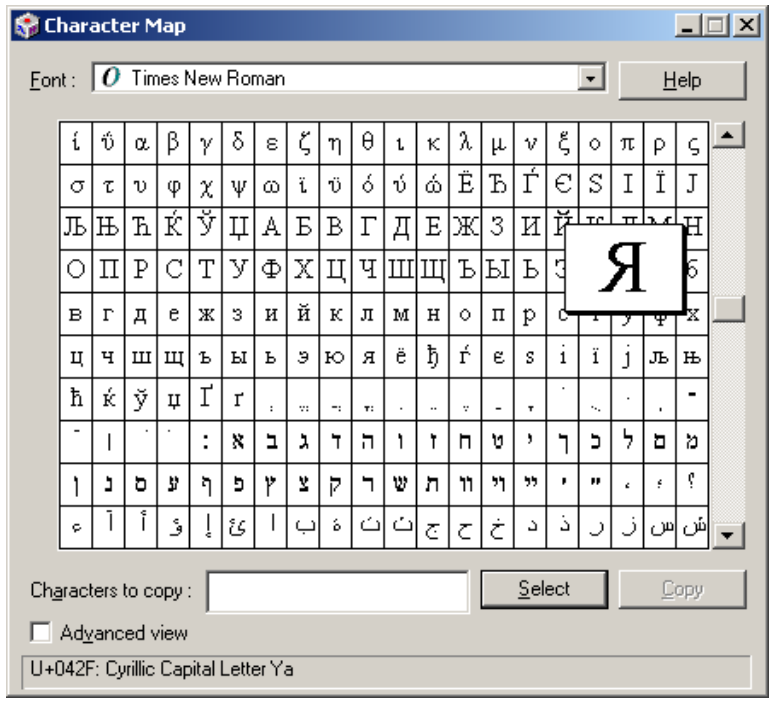

• aplikace *Notepad* (*Poznámkový blok*) standardně ukládá soubory ve formátu ANSI; při ukládání souboru si proto musíme vybrat Unicode

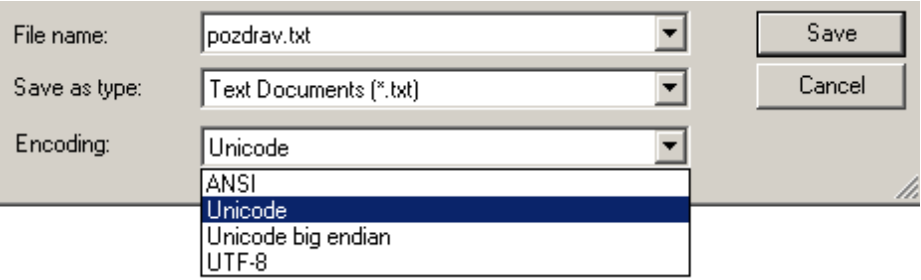

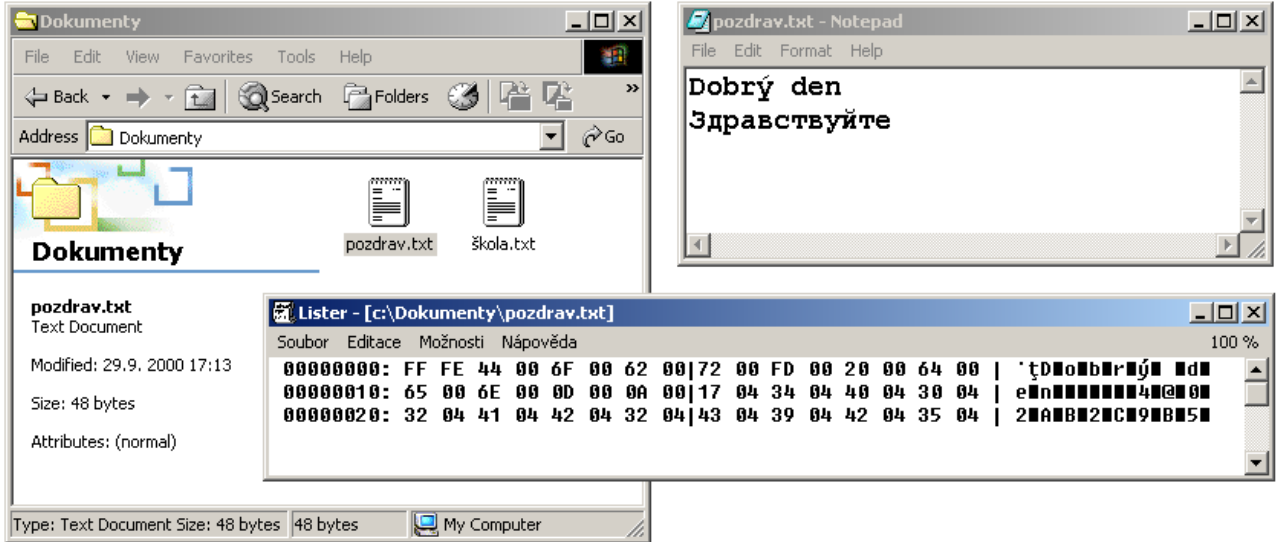

## **Kontrolní otázky**

Jaký je rozdíl mezi bitem a bajtem? Převeďte na jednotky uvedené v závorkách: 1 MB (KB), 2 KB (B), 64 b (B), 100 B (b), 512 B (KB), 0,5 GB (MB). Převeďte desítkové číslo … do dvojkové soustavy. Převeďte dvojkové číslo … do desítkové soustavy. Převeďte desítkové číslo … do šestnáctkové soustavy. Převeďte šestnáctkové číslo … do desítkové soustavy. Převeďte dvojkové číslo … do šestnáctkové soustavy. Převeďte šestnáctkové číslo … do dvojkové soustavy. Jak ve dvojkové soustavě snadno rozpoznáme sudá a lichá čísla? Jaké maximální číslo můžeme zobrazit na *n* bitech? Jaký tvar mají ve dvojkové soustavě čísla, která jsou mocninou dvou? K čemu slouží ASCII tabulka? V čem spočívají problémy zobrazování českých znaků na počítači? Vyjmenujte alespoň tři znakové sady použitelné pro kódování češtiny. Co je to Unicode? Uveďte výhody a nevýhody používání Unicode. Užitím ASCII tabulky zapište slovo "Ahoj" v binární formě. K čemu slouží znaky CR, LF? Jak v prostředí webového prohlížeče změníme kódovou stránku zobrazeného textu?

# **BU01 – Předpokládané praktické znalosti**

#### **Operační systém MS Windows**

- manipulace s okny, přepínání běžících úloh, přepínání mezi nainstalovanými klávesnicemi, ...
- vytváření, mazání, kopírování a přesunování složek a souborů,
- programy skupiny Accessories (Příslušenství),
- clipboard (schránka) a jeho funkce.

#### **Práce v prostředí počítačové sítě**

- standardní prohlížeč webových stránek a jeho nastavení,
- vyhledávací servery a jejich využití,
- práce s elektronickou poštou.

(c) 2009 Michal Vojkůvka, AIU FAST VUT v Brně